# systemPipeRdata: sample data for NGS workflows

Thomas Girke

July 20, 2015

## **Contents**

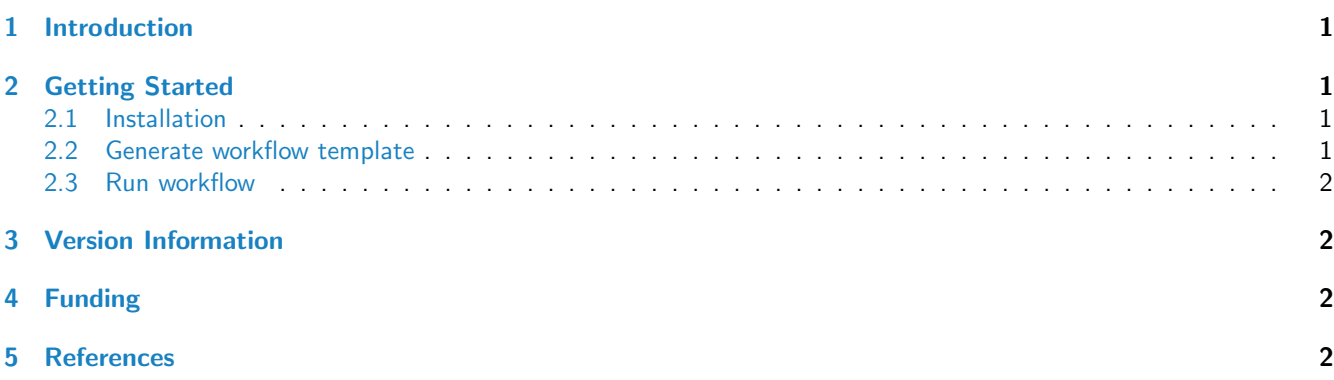

# <span id="page-0-0"></span>1 Introduction

This package provides sample data for running the NGS workflows of the systemPipeR package [\(Girke,](#page-1-4) [2014\)](#page-1-4). The source and usage of the data is described in the overview vignette [here.](http://www.bioconductor.org/packages/devel/bioc/html/systemPipeR.html)

# <span id="page-0-1"></span>2 Getting Started

#### <span id="page-0-2"></span>2.1 Installation

The R software for running systemPipeR and systemPipeRdata can be downloaded from CRAN [\(http://cran.at.r-project.](http://cran.at.r-project.org/)  $\sigma$ [org/\)](http://cran.at.r-project.org/). The systemPipeR environment can be installed from R using the biocLite install command.

source("http://bioconductor.org/biocLite.R") # Sources the biocLite.R installation script biocLite("systemPipeR") # Installs systemPipeR from Bioconductor biocLite("tgirke/systemPipeRdata", build\_vignettes=TRUE, dependencies=TRUE) # From github

#### <span id="page-0-3"></span>2.2 Generate workflow template

Load one of the available NGS workflows into your current working directory (here for varseq).

```
genWorkenvir(workflow="varseq")
setwd("varseq")
```
#### <span id="page-1-0"></span>2.3 Run workflow

Next, run the chosen sample workflow by executing from the command-line 'make -B' within the 'varseq' directory. Alternatively, one can run the code from the provided \*.Rnw template file from within R interactively. Much more detailed information is available in systemPipeR's overview and workflow vignettes available [here.](http://www.bioconductor.org/packages/devel/bioc/html/systemPipeR.html)

The BioC 2015 vignette is available [here.](https://htmlpreview.github.io/?https://github.com/tgirke/systemPipeRdata/blob/master/vignettes/systemPipeR_Presentation.html) It also can be opened with the following command.

vignette("systemPipeR\_Presentation", package = "systemPipeRdata")

## <span id="page-1-1"></span>3 Version Information

toLatex(sessionInfo())

- R version 3.2.1 (2015-06-18), x86\_64-unknown-linux-gnu
- Locale: LC\_CTYPE=en\_US.UTF-8, LC\_NUMERIC=C, LC\_TIME=en\_US.UTF-8, LC\_COLLATE=C, LC\_MONETARY=en\_US.UTF-8, LC\_MESSAGES=en\_US.UTF-8, LC\_PAPER=en\_US.UTF-8, LC\_NAME=C, LC\_ADDRESS=C, LC\_TELEPHONE=C, LC\_MEASUREMENT=en\_US.UTF-8, LC\_IDENTIFICATION=C
- Base packages: base, datasets, grDevices, graphics, methods, parallel, stats, stats4, utils
- Other packages: Biobase 2.29.1, BiocGenerics 0.15.3, BiocParallel 1.3.34, BiocStyle 1.7.4, Biostrings 2.37.2, DBI 0.3.1, GenomeInfoDb 1.5.8, GenomicAlignments 1.5.11, GenomicRanges 1.21.16, IRanges 2.3.14, RSQLite 1.0.0, Rsamtools 1.21.14, S4Vectors 0.7.10, ShortRead 1.27.5, SummarizedExperiment 0.3.2, XVector 0.9.1, ggplot2 1.0.1, knitr 1.10.5, systemPipeR 1.3.16, systemPipeRdata 0.99.2
- Loaded via a namespace (and not attached): AnnotationDbi 1.31.17, AnnotationForge 1.11.12, BBmisc 1.9, BatchJobs 1.6, Category 2.35.1, GO.db 3.1.2, GOstats 2.35.1, GSEABase 1.31.3, MASS 7.3-43, Matrix 1.2-2, RBGL 1.45.1, RColorBrewer 1.1-2, Rcpp 0.11.6, XML 3.98-1.3, annotate 1.47.1, base64enc 0.1-2, bitops 1.0-6, brew 1.0-6, checkmate 1.6.1, codetools 0.2-14, colorspace 1.2-6, crayon 1.3.1, digest 0.6.8, edgeR 3.11.2, evaluate 0.7, fail 1.2, formatR 1.2, futile.logger 1.4.1, futile.options 1.0.0, genefilter 1.51.0, graph 1.47.2, grid 3.2.1, gtable 0.1.2, highr 0.5, htmltools 0.2.6, hwriter 1.3.2, lambda.r 1.1.7, lattice 0.20-33, latticeExtra 0.6-26, limma 3.25.13, magrittr 1.5, memoise 0.2.1, munsell 0.4.2, pheatmap 1.0.7, plyr 1.8.3, proto 0.3-10, reshape2 1.4.1, rjson 0.2.15, rmarkdown 0.7, scales 0.2.5, sendmailR 1.2-1, splines 3.2.1, stringi 0.5-5, stringr 1.0.0, survival 2.38-3, testthat 0.10.0, tools 3.2.1, xtable 1.7-4, yaml 2.1.13, zlibbioc 1.15.0

# <span id="page-1-2"></span>4 Funding

This project was supported by funds from the National Institutes of Health (NIH).

#### <span id="page-1-3"></span>5 References

<span id="page-1-4"></span>Thomas Girke. systemPipeR: NGS workflow and report generation environment, 28 June 2014. URL [https://github.](https://github.com/tgirke/systemPipeR) [com/tgirke/systemPipeR.](https://github.com/tgirke/systemPipeR)